## **Code Generation (I)**

# ICOM4029 Lecture 9

CS 164 Lecture 15

### **Lecture Outline**

- •Stack machines
- •The MIPS assembly language
- •A simple source language
- • Stack-machine implementation of the simple language

### **Stack Machines**

- •A simple evaluation model
- •No variables or registers
- •A stack of values for intermediate results

### **Example of a Stack Machine Program**

•Consider two instructions

–

- – push i - place the integer i on top of the stack
	- add pop two elements, add them and put the result back on the stack
- •A program to compute 7 + 5:

push 7 push 5 add

# **Stack Machine. Example**

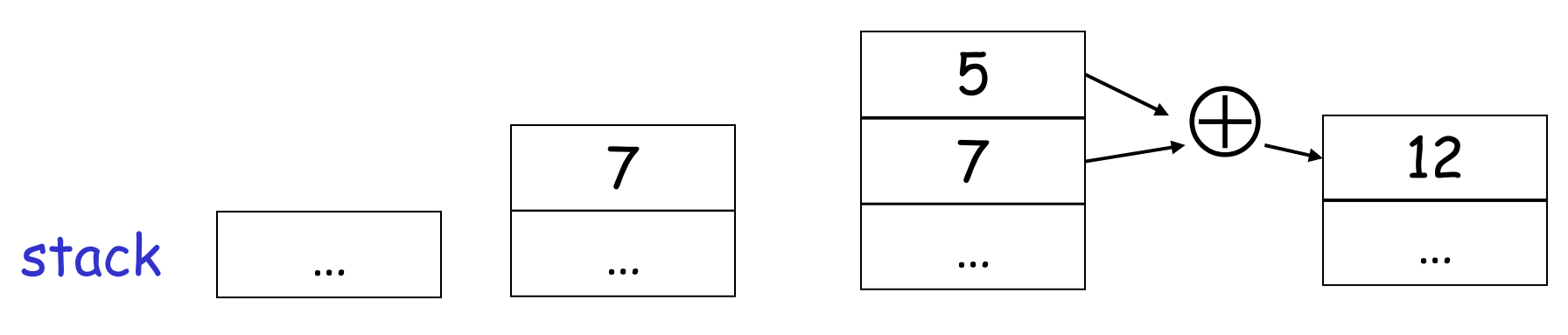

push 7

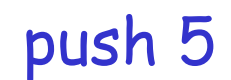

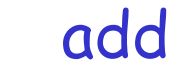

- • Each instruction:
	- –Takes its operands from the top of the stack
	- –Removes those operands from the stack
	- –Computes the required operation on them
	- Pushes the result on the stack

### **Why Use a Stack Machine ?**

- • Each operation takes operands from the same place and puts results in the same place
- •This means a uniform compilation scheme
- •And therefore a simpler compiler

### **Why Use a Stack Machine ?**

- • Location of the operands is implicit
	- –Always on the top of the stack
- •No need to specify operands explicitly
- •No need to specify the location of the result
- •Instruction "add" as opposed to "add  $\mathsf{r}_1$ ,  $\mathsf{r}_2$ "

 $\Rightarrow$  Smaller encoding of instructions

 $\Rightarrow$  More compact programs

• This is one reason why Java Bytecodes use a stack evaluation model

### **Optimizing the Stack Machine**

- • The add instruction does 3 memory operations
	- Two reads and one write to the stack
	- –The top of the stack is frequently accessed
- • Idea: keep the top of the stack in a register (called accumulator)
	- –Register accesses are faster
- •The "add" instruction is now

acc ← acc + top\_of\_stack

–Only one memory operation!

### **Stack Machine with Accumulator**

**Invariants** 

- • The result of computing an expression is always in the accumulator
- •For an operation  $op(e_1,...,e_n)$  push the accumulator on the stack after computing each of e<sub>1</sub>,…,e<sub>n-1</sub>
	- –The result of  $e_n$  is in the accumulator before op
	- –After the operation pop n-1 values
- • After computing an expression the stack is as before

### **Stack Machine with Accumulator. Example**

•Compute 7 + 5 using an accumulator

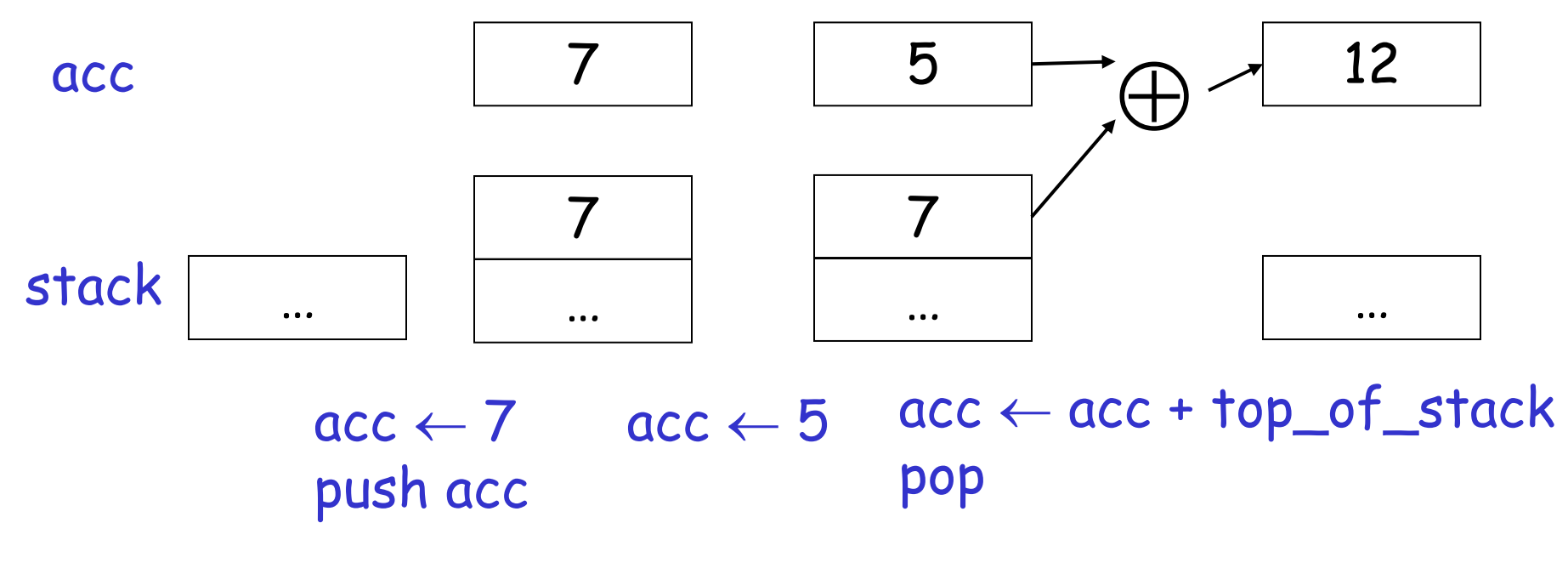

CS 164 Lecture 15 10

# **A Bigger Example: 3 + (7 + 5)**

| Code                                 | Acc            | Stack                         |
|--------------------------------------|----------------|-------------------------------|
| $acc \leftarrow 3$                   | 3              | <init></init>                 |
| push acc                             | 3              | $3,$ $\langle$ init $\rangle$ |
| $acc \leftarrow 7$                   | $\overline{I}$ | $3,$ $\langle$ init $\rangle$ |
| push acc                             | 7              | $7, 3,$ $\langle$ init>       |
| $acc \leftarrow 5$                   | 5              | $7, 3,$ $\langle$ init>       |
| $acc \leftarrow acc + top_of\_stack$ | 12             | $7, 3,$ $\langle$ init>       |
| pop                                  | 12             | $3,$ $\langle$ init>          |
| $acc \leftarrow acc + top_of\_stack$ | 15             | $3,$ $\langle$ init>          |
| pop                                  | 15             | <init></init>                 |

CS 164 Lecture 15

#### **Notes**

- • It is **very important** that the stack is preserved across the evaluation of a subexpression
	- –Stack before the evaluation of  $7 + 5$  is  $3$ ,  $\langle$ init>
	- –Stack after the evaluation of  $7 + 5$  is 3,  $\langle$ init>
	- –The first operand is on top of the stack

#### **From Stack Machines to MIPS**

- • The compiler generates code for a stack machine with accumulator
- • We want to run the resulting code on the MIPS processor (or simulator)
- • We implement stack machine instructions using MIPS instructions and registers

### **Simulating a Stack Machine…**

- •The accumulator is kept in MIPS register \$a0
- •The stack is kept in memory
- • The stack grows towards lower addresses
	- Standard convention on the MIPS architecture
- • The address of the next location on the stack is kept in MIPS register \$sp
	- –The top of the stack is at address  $$sp + 4$$

### **MIPS Assembly**

### MIPS architecture

- – Prototypical Reduced Instruction Set Computer (RISC) architecture
- – Arithmetic operations use registers for operands and results
- Must use load and store instructions to use operands and results in memory
- – 32 general purpose registers (32 bits each)
	- We will use \$sp, \$a0 and \$t1 (a temporary register)
- •Read the SPIM handout for more details

### **A Sample of MIPS Instructions**

- –lw reg $_1$  offset(reg $_2)$ 
	- $\cdot$  Load 32-bit word from address re $g_2$  + offset into re $g_1$
- –add reg $_{\rm 1}$  reg $_{\rm 2}$  reg $_{\rm 3}$ 
	- $\cdot$  reg $_1$   $\leftarrow$  reg $_2$  + reg $_3$
- sw reg $_{1}$  offset(reg $_{2})$ 
	- $\cdot$  Store 32-bit word in reg $_1$  at address reg $_2$  + offset
- –addiu reg<sub>1</sub> reg<sub>2</sub> imm
	- $\cdot$  reg $_1$   $\leftarrow$  reg $_2$  + imm
	- "u" means overflow is not checked
- – li reg imm
	- reg ← imm

### **MIPS Assembly. Example.**

- • The stack-machine code for 7 + 5 in MIPS: acc  $\leftarrow$  7 push acc acc  $\leftarrow$  5 acc ← acc + top\_of\_stack pop  $\ln$  \$a0 7 sw \$a0 0(\$sp) addiu \$sp \$sp -4  $\ln$  \$a0 5 lw \$t1 4(\$sp) add \$a0 \$a0 \$t1 addiu \$sp \$sp 4
- •We now generalize this to a simple language…

CS 164 Lecture 15 17

#### **Some Useful Macros**

- •We define the following abbreviation
- · push \$t  $sw$  \$t  $O(5sp)$ addiu \$sp \$sp -4
- •pop addiu \$sp \$sp <sup>4</sup>
- • $$$ t $\leftarrow$  $lw$  \$t 4(\$sp)

## **A Small Language**

• A language with integers and integer operations

P → D; P | D  ${\mathsf D}\to \operatorname{\mathsf{def}}$  id(ARGS) = E; ARGS → id, ARGS | id  $\mathsf{E}\rightarrow \mathsf{int}\mid \mathsf{id}\mid \mathsf{if}~ \mathsf{E}_1$  =  $\mathsf{E}_2$  then  $\mathsf{E}_3$  else  $\mathsf{E}_4$  $|E_1 + E_2 |E_1 - E_2 |$  id( $E_1,...,E_n$ )

# **A Small Language (Cont.)**

- • The first function definition f is the "main" routine
- • Running the program on input i means computing f(i)
- • Program for computing the Fibonacci numbers: def  $fib(x) = if x = 1$  then 0 else if  $x = 2$  then 1 else
	- $fib(x 1) + fib(x 2)$

### **Code Generation Strategy**

- • For each expression <sup>e</sup> we generate MIPS code that:
	- –Computes the value of e in \$a0
	- –Preserves \$sp and the contents of the stack
- • We define a code generation function cgen(e) whose result is the code generated for **e**

### **Code Generation for Constants**

• The code to evaluate a constant simply copies it into the accumulator:

cgen(i) = li \$a0 i

• Note that this also preserves the stack, as required

### **Code Generation for Add**

```
cgen(e
1 + e
2) = 
         \mathsf{cgen}(e_1)push $a0
         cgen(e
2)
         $†1\leftarrow top
        add $a0 $t1 $a0
         pop
```
•Possible optimization: Put the result of  $\boldsymbol{e}_{1}$ directly in register \$t1 ?

#### **Code Generation for Add. Wrong!**

•Optimization: Put the result of  $e_1$  directly in \$t1?

```
cgen(e_1 + e_2) =cgen(e_{1})move $t1 $a0 
        cgen(e
2)
        add $a0 $t1 $a0
```
• Try to generate code for  $:$  3 + (7 + 5)

#### **Code Generation Notes**

- • The code for + is a template with "holes" for code for evaluating  $\boldsymbol{e}_1$  and  $\boldsymbol{e}_2$
- •Stack-machine code generation is recursive
- •Code for  $e_1$  +  $e_2$  consists of code for  $e_1$  and  $e_2$ glued together
- • Code generation can be written as a recursivedescent of the AST
	- –At least for expressions

### **Code Generation for Sub and Constants**

•New instruction: sub reg1 reg2 reg3 –Implements reg $_1 \leftarrow$  reg $_2$  - reg $_3$ cgen(e 1 - <sup>e</sup> 2) =  $\mathsf{cgen}(e_1)$ push \$a0 cgen(e 2)  $$$ † $1\leftarrow$  top sub \$a0 \$t1 \$a0 pop

### **Code Generation for Conditional**

- •We need flow control instructions
- •New instruction: beg reg<sub>1</sub> reg<sub>2</sub> label
	- –Branch to label if reg<sub>1</sub> = reg<sub>2</sub>
- • New instruction: b label
	- –Unconditional jump to label

### **Code Generation for If (Cont.)**

```
cgen(if e_1 = e_2 then e_3 else e_4) =
 cgen(e_1)push $a0
 cgen(e
2)
 $†1\leftarrow{} top
 pop
 beq $a0 $t1 true_branch
                                     false_branch:
                                       cgen(e
4)
                                      b end_if
                                     true_branch:
                                       cgen(e
3)
                                     end_if:
```
CS 164 Lecture 15 28

#### **The Activation Record**

- • Code for function calls and function definitions depends on the layout of the activation record (AR)
- • A very simple AR suffices for this language:
	- – The result is always in the accumulator
		- No need to store the result in the AR
	- – The activation record holds actual parameters
		- For  $f(x_1,...,x_n)$  push  $x_n,...,x_1$  on the stack
		- These are the only variables in this language

### **The Activation Record (Cont.)**

- • The stack discipline guarantees that on function exit \$sp is the same as it was on function entry
	- –No need to save \$sp
- •We need the return address
- • It's handy to have a pointer to start of the current activation
	- –This pointer lives in register \$fp (frame pointer)
	- –Reason for frame pointer will be clear shortly

#### **The Activation Record**

- • Summary: For this language, an AR with the caller's frame pointer, the actual parameters, and the return address suffices
- •Picture: Consider a call to  $f(x,y)$ , The AR will be:

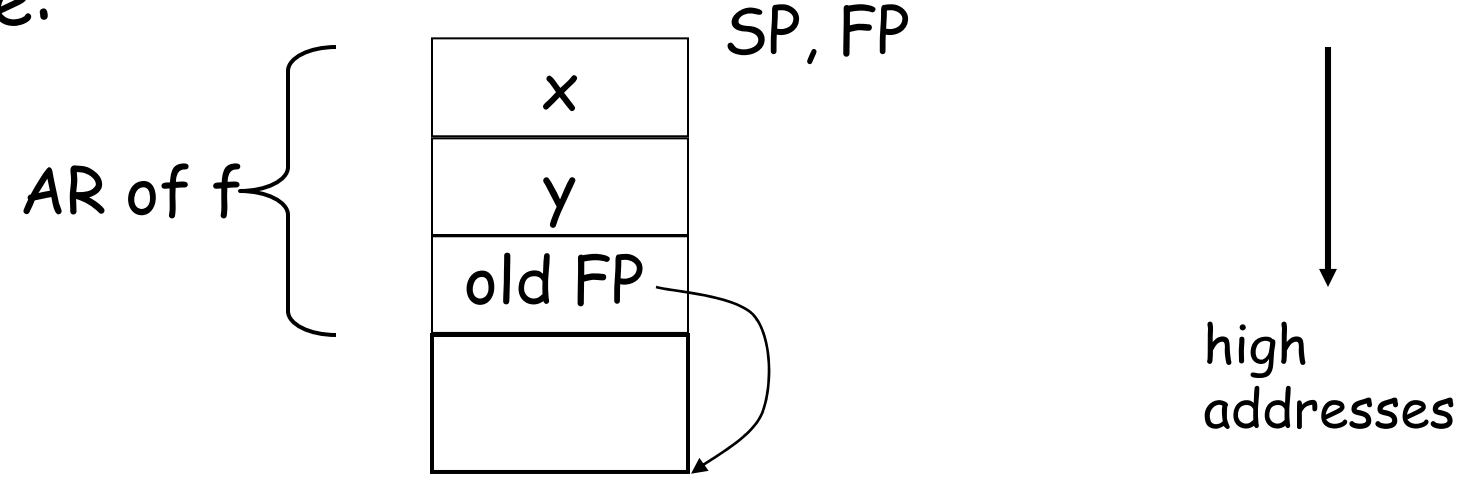

CS 164 Lecture 15 31

### **Code Generation for Function Call**

- • The calling sequence is the instructions (of both caller and callee) to set up a function invocation
- • New instruction: jal label
	- – Jump to label, save address of next instruction in \$ra
	- On other architectures the return address is stored on the stack by the "call" instruction

### **Code Generation for Function Call (Cont.)**

```
cgen(f(e<sub>1</sub>,…,e<sub>n</sub>)) =
   push $fp
   cgen(e<sub>n</sub>)
   push $a0
   …
   cgen(e_{1})push $a0
   jal f_entry
```
- The caller saves its value of the frame pointer
- Then it saves the actual parameters in reverse order
- The caller saves the return address in register \$ra
- $\cdot$  The AR so far is  $4^{\star}$ n+4 bytes long

### **Code Generation for Function Definition**

- • New instruction: jr reg
	- –Jump to address in register reg

```
cgen(det f(x<sub>1</sub>,...,x<sub>n</sub>) = e) = 0move $fp $sp
   push $ra
   cgen(e)
   \mathsf{\$ra} \leftarrow \mathsf{top}addiu $sp $sp z
   lw $fp 0($sp)
   jr $ra
```
- Note: The frame pointer points to the top, not<br>bottom of the frame
- The callee pops the return address, the actual arguments and the saved value of the frame pointer

•  $z = 4*n + 8$ 

### **Calling Sequence. Example for f(x,y).**

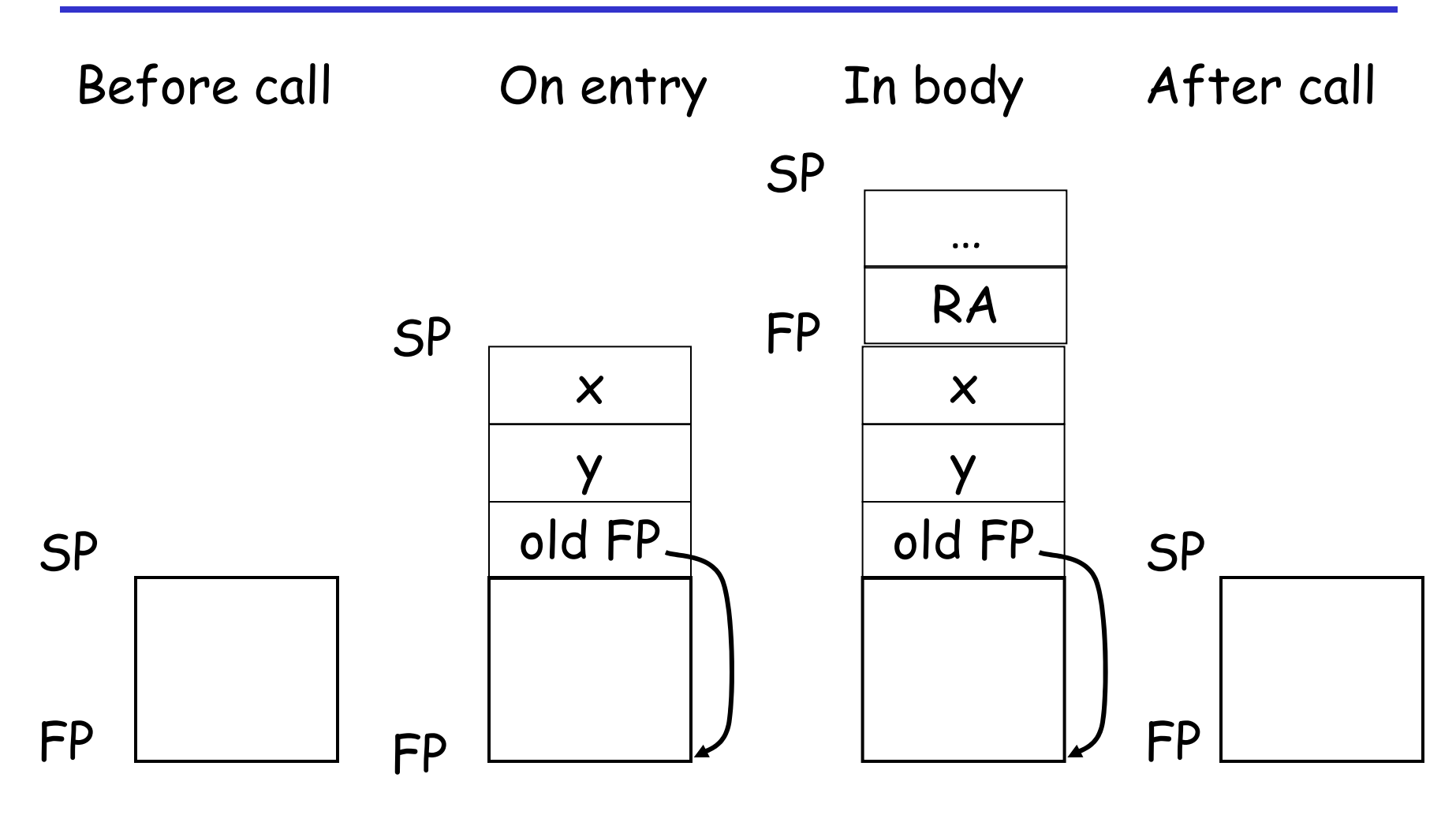

 $CS$  164 Lecture 15

### **Code Generation for Variables**

- •Variable references are the last construct
- • The "variables" of a function are just its parameters
	- –They are all in the AR
	- –Pushed by the caller
- • Problem: Because the stack grows when intermediate results are saved, the variables are not at a fixed offset from \$sp

### **Code Generation for Variables (Cont.)**

- • Solution: use a frame pointer
	- –Always points to the return address on the stack
	- – Since it does not move it can be used to find the variables
- Let  $x_i$  be the i<sup>th</sup> (i = 1,...,n) formal parameter of the function for which code is being generated

#### **Code Generation for Variables (Cont.)**

•Example: For a function def  $f(x_1,x_2)$  = e the activation and frame pointer are set up as follows:

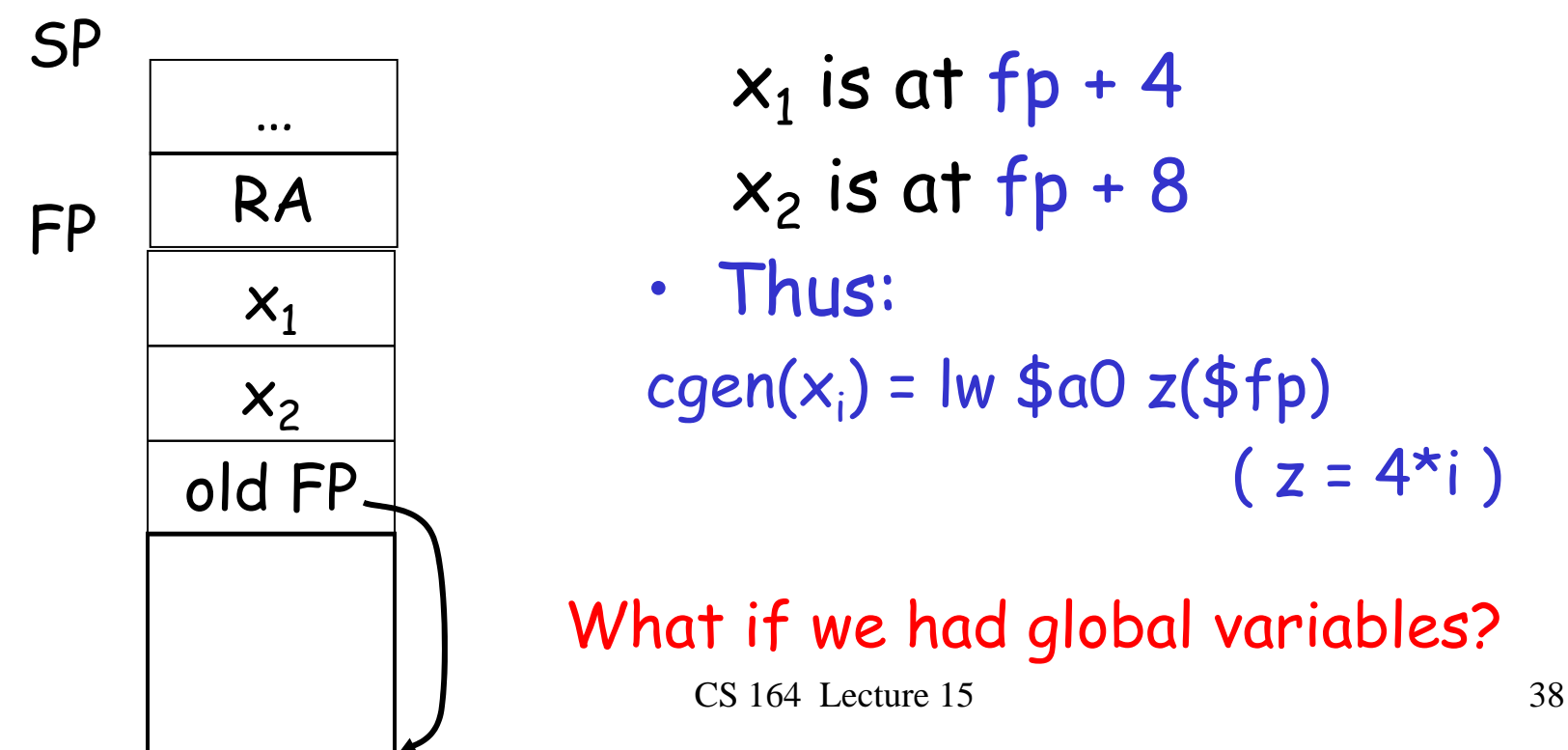

#### **Summary**

- • The activation record must be designed together with the code generator
- • Code generation can be done by recursive traversal of the AST
- • We recommend you use a stack machine for your Cool compiler (it's simple)

#### **Summary**

- • See the Web page for a large code generation example
- • Production compilers do different things
	- – Emphasis is on keeping values (esp. current stack frame) in registers
	- – Intermediate results are laid out in the AR, not pushed and popped from the stack

### **Code Generation for Object-Oriented Languages**

# Required in BOTH ICOM 4029 and CIIC 8015

## **Object Layout**

- • OO implementation = Stuff from last lecture + More stuff
- • OO Slogan: If B is a subclass of A, then an object of class B can be used wherever an object of class A is expected
- • This means that code in class A works unmodified for an object of class B

#### **Two Issues**

- •How are objects represented in memory?
- •How is dynamic dispatch implemented?

### **Object Layout Example**

```
Class A {
   a: Int <- 0;
    d: Int <- 1;
    f(): Int { a \leftarrow a + d };
};
```

```
Class B inherits A {
   b: Int \leftarrow 2;
   f(): Int { a }; // Override
   g(): Int { a <- a - b };
};
```

```
Class C inherits A {
   c: Int <- 3;
   h(): Int { a \leftarrow a * c };
};
```
### **Object Layout (Cont.)**

- •Attributes a and d are inherited by classes B and C
- •All methods in all classes refer to a
- • For A methods to work correctly in A, B, and C objects, attribute <sup>a</sup> must be in the same "place" in each object

**Object Layout (Cont.)**

An object is like a struct in C. The reference foo.field

is an index into a foo struct at an offset corresponding to field

Objects in Cool are implemented similarly

- –Objects are laid out in contiguous memory
- –Each attribute stored at a fixed offset in object
- CS 164 Lecture 15 46– When a method is invoked, the object is self and the fields are the object's attributes

**Cool Object Layout**

• The first 3 words of Cool objects contain header information:

Dispatch Ptr Attribute 1 Attribute 2  $\bullet$   $\bullet$   $\bullet$ Class Tag Object Size  $\overline{O}$ 481216

Offset

### **Cool Object Layout (Cont.)**

- • Class tag is an integer
	- –Identifies class of the object
- • Object size is an integer
	- –Size of the object in words
- • Dispatch ptr is a pointer to a table of methods
	- More later
- •Attributes in subsequent slots
- Lay out in contiguous memory

#### **Subclasses**

Observation: Given a layout for class A, a layout for subclass B can be defined by extending the layout of A with additional slots for the additional attributes of B

# Leaves the layout of A unchanged ( B is an extension)

# **Layout Picture**

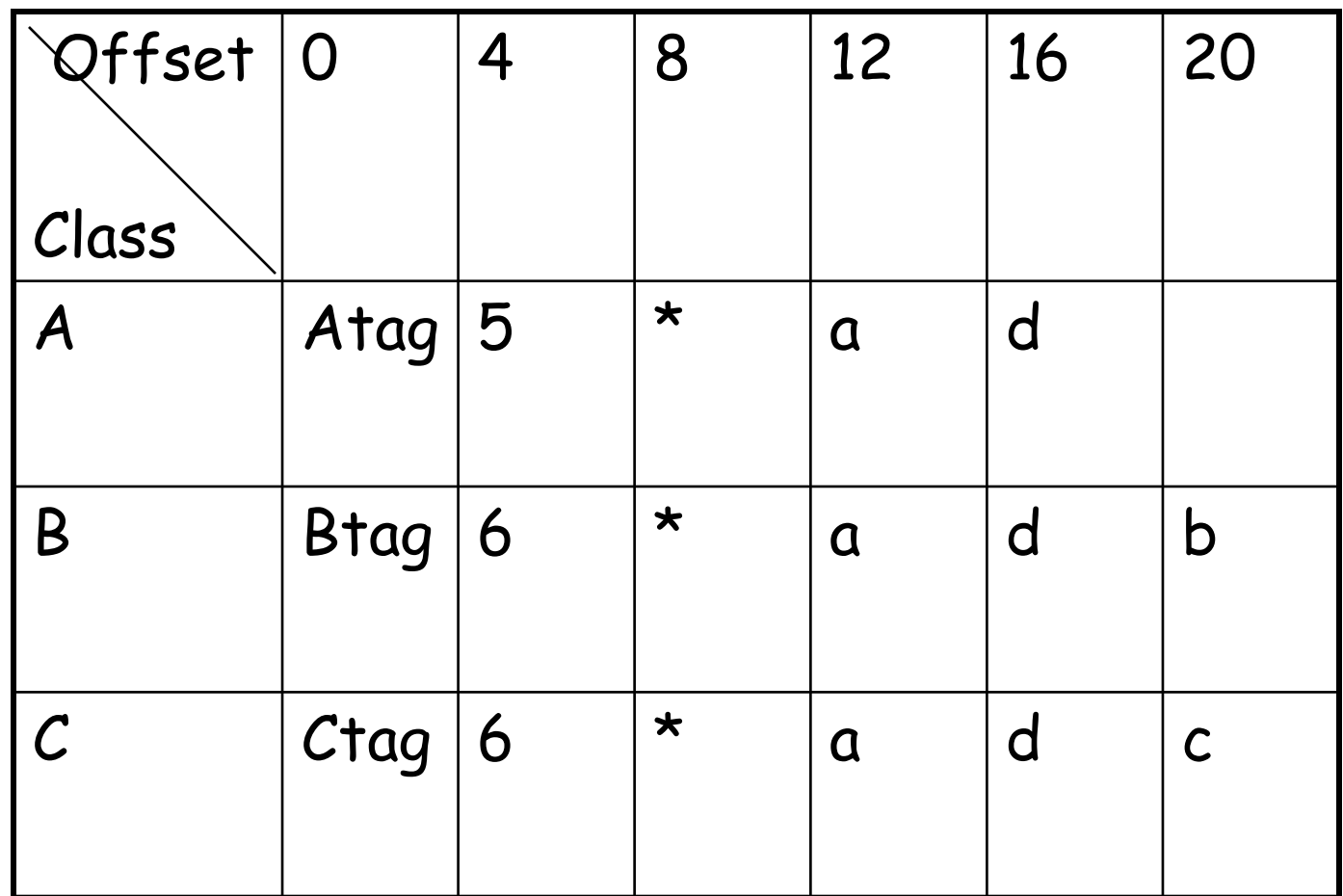

### **Subclasses (Cont.)**

- • The offset for an attribute is the same in a class and all of its subclasses
	- –Any method for an  $A_1$  can be used on a subclass  $A_2$
- •Consider layout for  $A_n \cdot ... \cdot A_3 \cdot A_2 \cdot A_1$

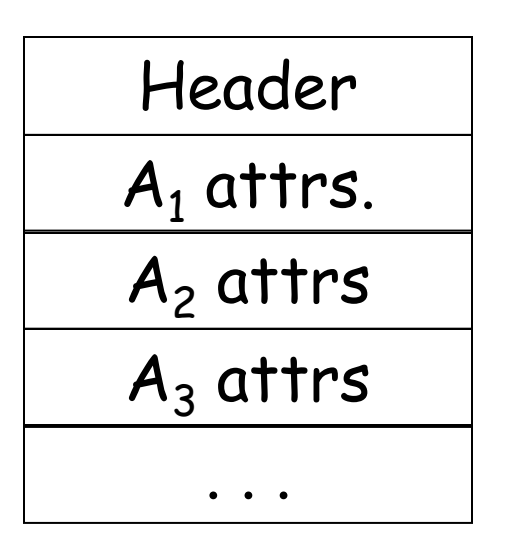

A<sub>1</sub> object A<sub>2</sub> object A<sub>3</sub> object

What about multiple inheritance?

### **Dynamic Dispatch**

•Consider again our example

```
Class A {
   a: Int <- 0;
   d: Int <- 1;
   f(): Int { a \leftarrow a + d };
};
Class B inherits A {
   b: Int <- 2;
   f(): Int {a };
   g(): Int { a <- a - b };
};
                                     Class C inherits A {
                                         c: Int \leftarrow 3;
                                         h(): Int { a \leftarrow a \star c };
                                     };
```
CS 164 Lecture 15

# **Dynamic Dispatch Example**

- • e.g()
	- –g refers to method in B if e is a B
- • e.f()
	- –f refers to method in A if f is an A or C (inherited in the case of  $\mathcal C)$
	- –f refers to method in B for a B object
- • The implementation of methods and dynamic dispatch strongly resembles the implementation of attributes

## **Dispatch Tables**

- • Every class has a fixed set of methods (including inherited methods)
- • A dispatch table indexes these methods
	- –An array of method entry points
	- A method f lives at a fixed offset in the dispatch table for a class **and all of its subclasses**

### **Dispatch Table Example**

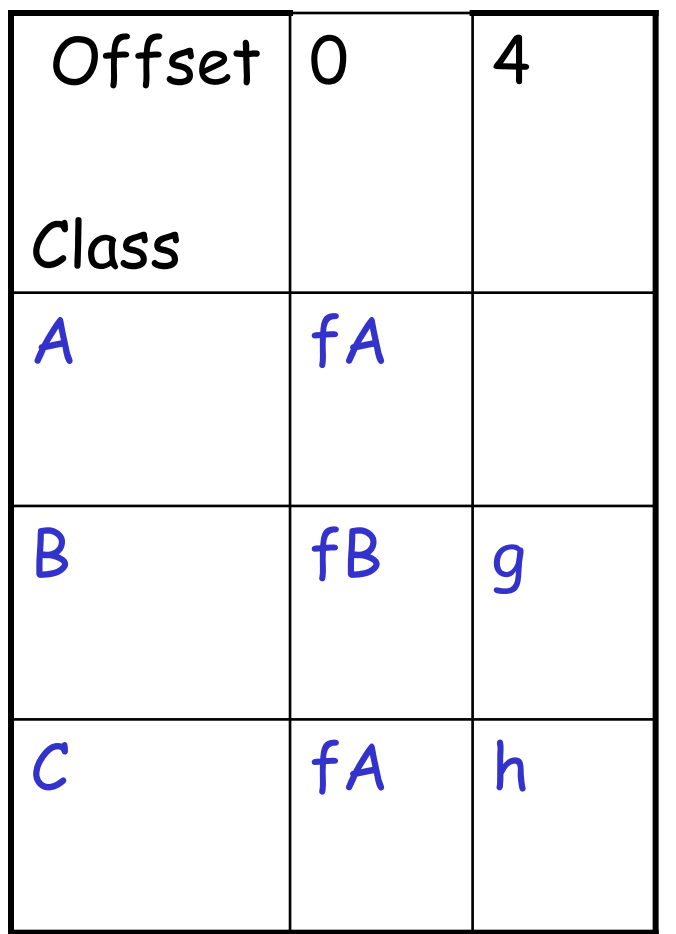

- The dispatch table for class A has only 1 method
- The tables for **B** and  $C$ extend the table for Ato the right
- Because methods can be overridden, the method for f is not the same in every class, but is always at the same offset

### **Using Dispatch Tables**

- • The dispatch pointer in an object of class X points to the dispatch table for class X
- • Every method f of class X is assigned an offset  $\mathsf{O}_\mathsf{f}$  in the dispatch table at compile  $\mathsf{f}_\mathsf{f}$ time

### **Using Dispatch Tables (Cont.)**

- • Every method must know what object is "self"
	- – "self" is passed as the first argument to all methods
- • To implement a dynamic dispatch e.f() we
	- Evaluate e, obtaining an object x
	- Find  $\mathsf D$  by reading the dispatch-table field of  $\boldsymbol{\mathsf{x}}$
	- –Call  $\mathsf{D}[\mathsf{O}_\mathsf{f}] (\mathsf{x})$ 
		- $\cdot$  D is the dispatch table for  ${\mathsf x}$
		- $\cdot$  In the call, self is bound to  $\times$

# **Allocating Temporaries in the AR**

# Optional in ICOM 4029 Required in CIIC 8015

#### **Review**

• The stack machine has activation records and intermediate results interleaved on the stack

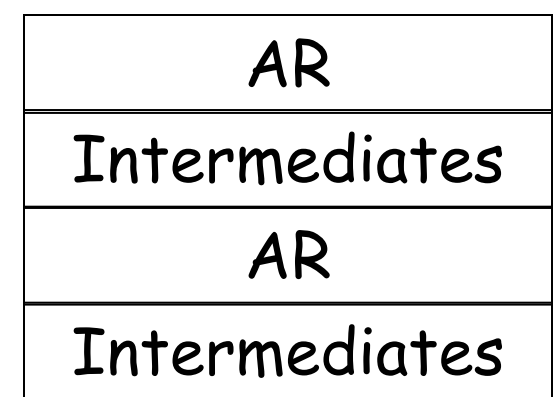

### **Review (Cont.)**

- •Advantage: Very simple code generation
- • Disadvantage: Very slow code
	- – Storing/loading temporaries requires a store/load and \$sp adjustment

### **A Better Way**

- •Idea: Keep temporaries in the AR
- • The code generator must assign a location in the AR for each temporary

### **Example**

def  $fib(x) = if x = 1$  then 0 else if  $x = 2$  then 1 else  $fib(x - 1) + fib(x - 2)$ 

- • What intermediate values are placed on the stack?
- • How many slots are needed in the AR to hold these values?

### **How Many Temporaries?**

- •Let  $NT(e)$  =  $\#$  of temps needed to evaluate  $e$
- • $\mathsf{NT}(e_1 + e_2)$ 
	- –Needs at least as many temporaries as  $\mathsf{NT}(\mathsf{e}_1)$
	- –Needs at least as many temporaries as  $\mathsf{NT}(\mathsf{e}_2)$  +  $1$
- •Space used for temporaries in  $e_1$  can be reused for temporaries in e<sub>2</sub>

### **The Equations**

$$
NT(e_1 + e_2) = max(NT(e_1), 1 + NT(e_2))
$$
  
\n
$$
NT(e_1 - e_2) = max(NT(e_1), 1 + NT(e_2))
$$
  
\n
$$
NT(if e_1 = e_2 then e_3 else e_4) = max(NT(e_1), 1 + NT(e_2), NT(e_3), NT(e_4))
$$
  
\n
$$
NT(id(e_1, ..., e_n) = max(NT(e_1), ..., NT(e_n))
$$
  
\n
$$
NT(int) = 0
$$
  
\n
$$
NT(id) = 0
$$

Is this bottom-up or top-down? What is NT(…code for fib…) ?

#### **The Revised AR**

- •For a function definition  $f(x_1,...,x_n)$  = e the AR has  $2 + n + NT(e)$  elements
	- Return address
	- –Frame pointer
	- <sup>n</sup> arguments
	- –NT(e) locations for intermediate results

#### **Picture**

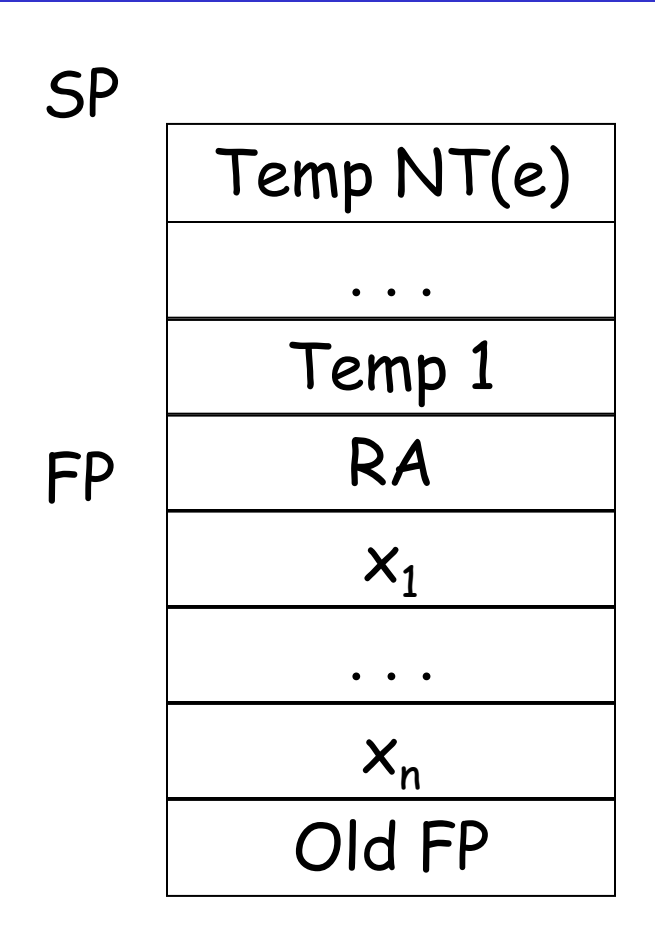

#### **Revised Code Generation**

- • Code generation must know how many temporaries are in use at each point
- • Add a new argument to code generation: the position of the next available temporary

### **Code Generation for + (original)**

```
cgen(e<sub>1</sub> + e<sub>2</sub>) =
                 \mathsf{cgen}(e_1)sw $a0 0($sp)
                addiu $sp $sp -4
                 cgen(e
2)
                 lw $t1 4($sp)
                add $a0 $t1 $a0
                addiu $sp $sp 4
```
#### **Code Generation for + (revised)**

```
cgen(e<sub>1</sub> + e<sub>2</sub>, nt) =
                    \mathsf{cgen}(\mathsf{e}_1\mathsf{,nt})sw $a0 -nt($fp)
                    cgen(e
2, nt + 4)
                    lw $t1 -nt($fp)
                    add $a0 $t1 $a0
```
#### **Notes**

- • The temporary area is used like a small, fixedsize stack
- •Exercise: Write out cgen for other constructs